– Praktikumsaufgabe 2+ –

Thema: Einfache Grafik in Rust

Zielstellung: Erlernen des Crates minifb, Erzeugung eines Fensters, Setzen von Pixeln, Zeichnen der Mandelbrotmenge

1. Das Crate [minifb](https://crates.io/crates/minifb) gestattet einfache grafische Ausgaben. Legen Sie ein Fenster mit geeigneter Auflösung an und Versuchen Sie, in ihm ein Apfelmännchen (die berühmte Mandelbrot-Menge) darzustellen.

## Hinweise:

• Ein Fenster der Größe WIDTHxHEIGHT Pixel kann beispielsweise durch folgenden Code angelegt werden:

```
let mut window = Window::new("Window Title",
    WIDTH,
    HEIGHT,
    WindowOptions::default(),
)
.unwrap_or_else(|e| {
    panic!("{}", e);
});
```
<span id="page-0-0"></span>• Für jedes Pixel des Fensterinhalts steht ein vorzeichenloser 32-Bit-Integer zur Verfugung, der die Farbinformation als RGB-Tupel kodiert, wie in Abbildung [1](#page-0-0) ¨ gezeigt.

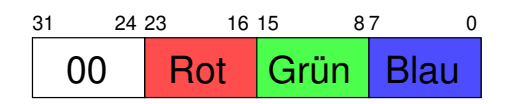

Abbildung 1: Kodierung der Farbinformation im 32-Bit-Integer

- Zur Repräsentation des gesamten Bildes müssen Sie sich einen Vektor des Typs u32 definieren, der für jedes Pixel ein Element besitzt.
- Der Fensterinhalt wird aktualisiert mittels des Aufrufs

window.update\_with\_buffer(&buffer, WIDTH, HEIGHT).unwrap();

Der Vektor buffer wird als so genannte Referenz übergeben ( $\rightarrow$  nächste Vorlesung)

- Das Fenster repräsentiert die x-y-Ebene, wobei x (anfangs) im Intervall [-2;1] und y im Intervall [-1;1] liegt.
- Für jeden Punkt  $(x, y)$  in dieser Ebene werden die folgenden Iterationsgleichungen<sup>[1](#page-0-1)</sup>

<span id="page-0-1"></span><sup>&</sup>lt;sup>1</sup>In Wirklichkeit wird nur  $z_{n+1} := z_n^2 + c$  iteriert, wobei z und c komplexe Zahlen sind.

ausgeführt:

$$
a_{n+1} = a_n^2 - b_n^2 + x
$$

$$
b_{n+1} = 2a_n b_n + y
$$

Startwerte für a und b sind  $a_0 = b_0 = 0$ .

- Die beiden Gleichungen werden iteriert, bis
	- entweder die Maximalanzahl Iterationen (1000) erreicht ist. In diesem Falle erhält der Punkt die Farbe Schwarz.
	- $-$  oder ein bestimmter Schwellwert überschritten wird:

$$
a_{n+1}^2 + b_{n+1}^2 > 4.0
$$

Dieser Punkt wird weiß (oder später farbig) gezeichnet.

- Es empfiehlt sich aus Performancegründen, nicht nach jedem einzelnen Pixel window.update with buffer() aufzurufen (sondern nach jeder Zeile oder nach Komplettierung des Bildes).
- Wie Sie zur Programmbeendigung auf die Betätigung einer bestimmten Taste warten (und dabei nicht zuviel CPU-Zeit verschwenden), finden Sie in der Dokumentation zu minifb.
- <span id="page-1-0"></span>• Wenn Sie alles richtig implementiert haben, sollte ungefähr eine Figur wie in Abbildung [2](#page-1-0) gezeigt resultieren.

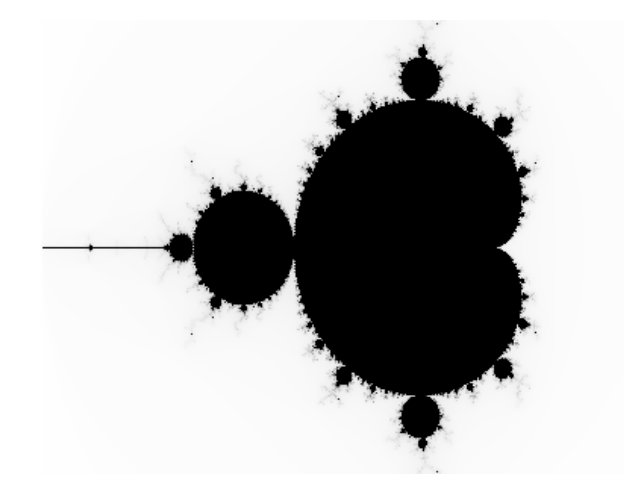

Abbildung 2: Das Apfelmännchen in Schwarz-Weiß

2. Uberlegen Sie, warum in Rust weder Prä- noch Post-Inkrement- bzw. Dekrementoperator, also das beliebte ++ und -- in C, verwirklicht ist. Versuchen Sie dazu das folgende C-Programm nach Rust zu portieren.

 $\#include \leq stdio.h>$ 

int main(void)

<sup>©</sup> Robert Baumgartl, 2024 – 2 – 4. April 2024

```
{
  int x = 23, y;
  y = x^{++} + x^{++};
 printf("x=%d, y=%d\n", x, y);
 return 0;
}
```